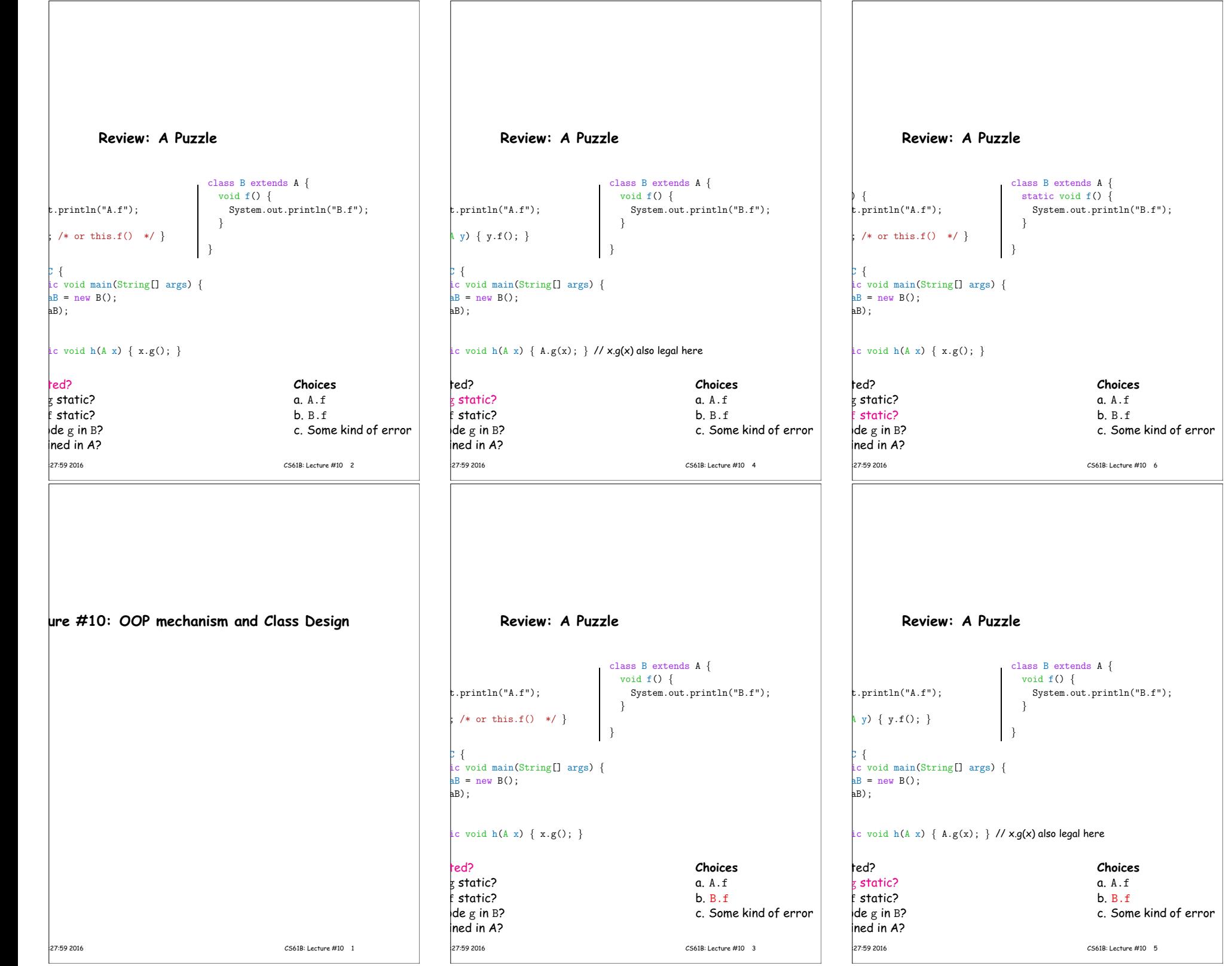

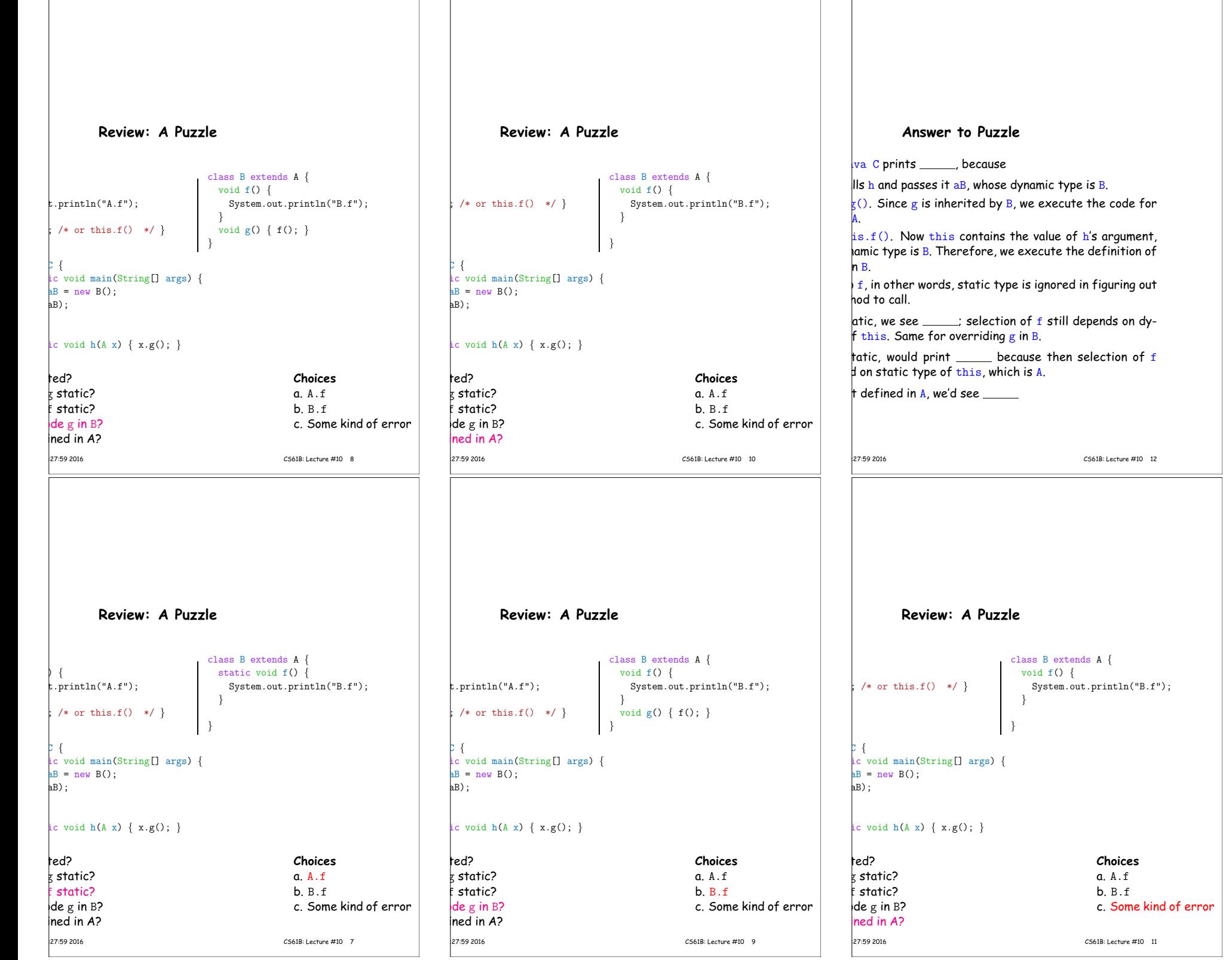

 $\Gamma$ 

## **Example: Designing <sup>a</sup> Class**

a class that represents histograms, like this one:

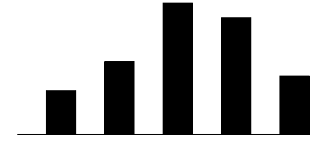

0.0-0.2 0.2-0.4 0.4-0.6 0.6-0.8 0.8-1.0

t do we need from it? At least:

 $\ker$ s and limits.

 $\stackrel{\text{{\small \textsf{L}}}}{\text{{\small \textsf{c}}}}$  counts of values.

nts of values.

hbers of buckets and other initial parameters.

15:27:59 2016 CS61B: Lecture #10 14

### **Answer to Puzzle**

va C prints B.f , because

 $\|$ IIs h and passes it aB, whose dynamic type is B.

 $\overline{g}(x)$ . Since g is inherited by B, we execute the code for

 $i s.f()$ . Now this contains the value of h's argument, amic type is B. Therefore, we execute the definition of  $n B$ .

 $f$ , in other words, static type is ignored in figuring out hod to call.

atic, we see  $\underline{\phantom{a}}$  B.f ; selection of f still depends on dythis. Same for overriding  $g$  in B.

tatic, would print  $A.f$  because then selection of  $f$  $\sharp$  on static type of this, which is A.

defined in A, we'd see a compile-time error

## **Histogram Specification and Use**

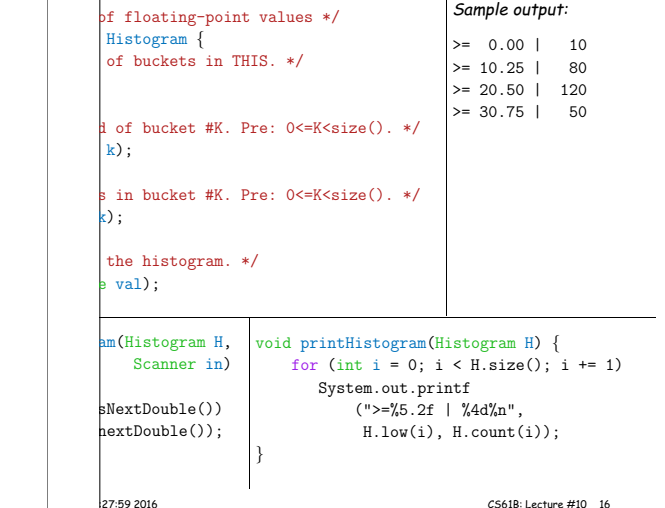

# **Specification Seen by Clients**

of a module (class, program, etc.) are the programs or t use that module's exported definitions.

htion is that exported definitions are designated public.

 $\mu$ tended to rely on specifications, (aka APIs) not code.

 $\rm\thinspace lecification:$  method and constructor headers—syntax use.

 $e$ cification: what they do. No formal notation, so use

specification is a contract. client must satisfy (preconditions, marked "Pre:" in  $below$ ). results (postconditions). ese to be all the client needs!  $\vert$ s communicate errors, specifically failure to meet pre $logram$  implements Histogram { histogram with SIZE buckets. \*/  $listogram(int size)$  { is to change? bu do this? Profoundly changes implementation. (ike printHistogram and fillHistogram) still work with he power of separation of concerns.

changes.

15:27:59 2016 CS61B: Lecture #10 18

### **An Implementation**

**Let's Make a Tiny Change**

<sup>a</sup> priori **bounds:**

edHistogram implements Histogram { low, high; /\* From constructor\*/ count; /\* Value counts \*/

bgram with SIZE buckets of values  $>=$  LOW and  $<$  HIGH.  $*/$ stogram(int size, double low, double high)

igh || size <= 0) throw new IllegalArgumentException();  $\frac{1}{2}$  bw; this high = high; new int[size];

 $s()$  { return count.length; }  $\lfloor 0w(int k) \rfloor$  return low + k \* (high-low)/count.length; }

 $\begin{bmatrix} \text{ht(int k)} \end{bmatrix}$  return count[k]; }

 $d(double val)$  { low && val <sup>&</sup>lt; high)  $int)$  ((val-low)/(high-low) \* count.length)] += 1;

class A.

15:27:59 2016 CS61B: Lecture #10 13

conditions.

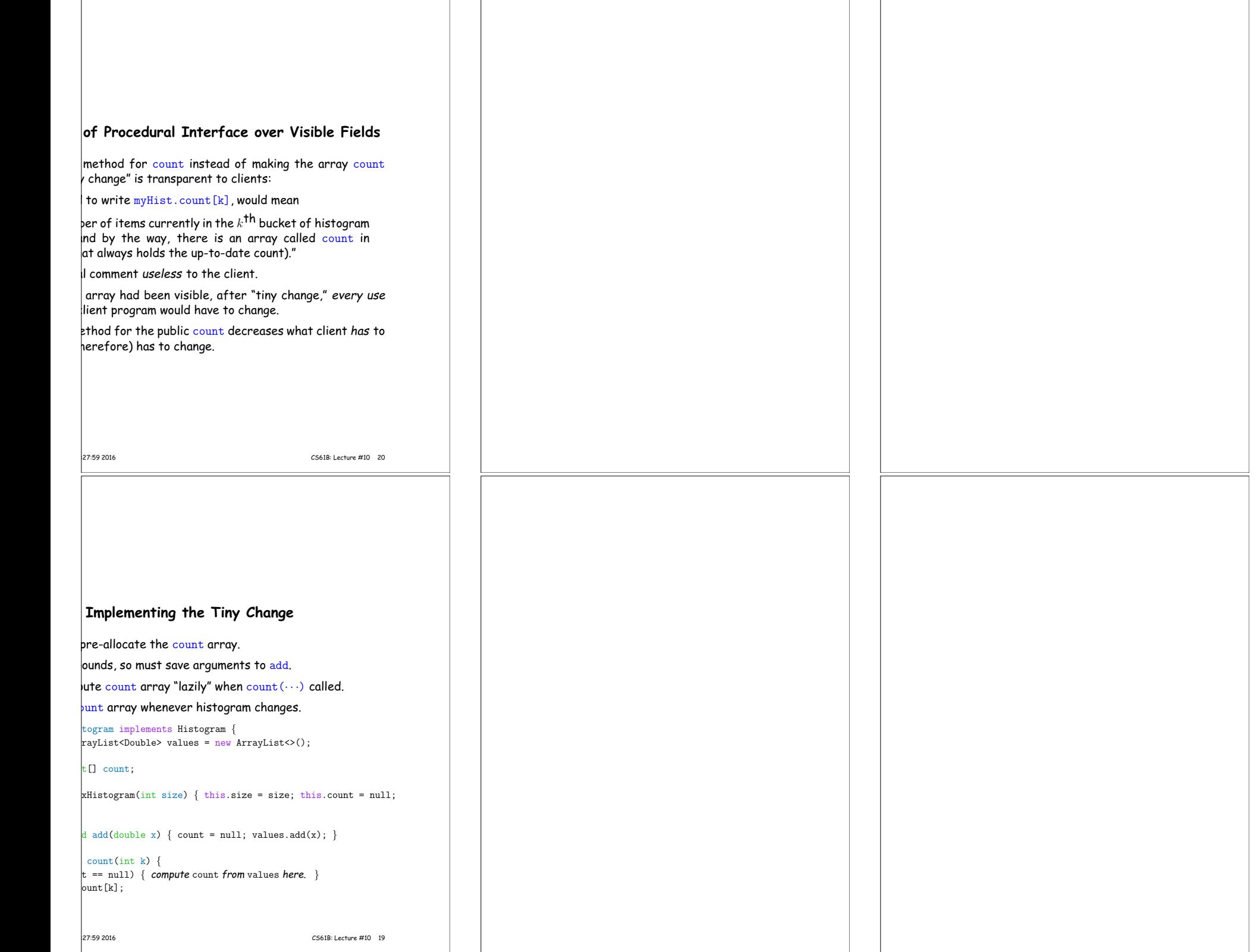